МИНИСТЕРСТВО ОБРАЗОВАНИЯ ИРКУТСКОЙ ОБЛАСТИ ГОСУДАРСТВЕННОЕ БЮДЖЕТНОЕ ПРОФЕССИОНАЛЬНОЕ ОБРАЗОВАТЕЛЬНОЕ УЧРЕЖДЕНИЕ ИРКУТСКОЙ ОБЛАСТИ «ИРКУТСКИЙ ТЕХНИКУМ МАШИНОСТРОЕНИЯ ИМ. Н.П.ТРАПЕЗНИКОВА»

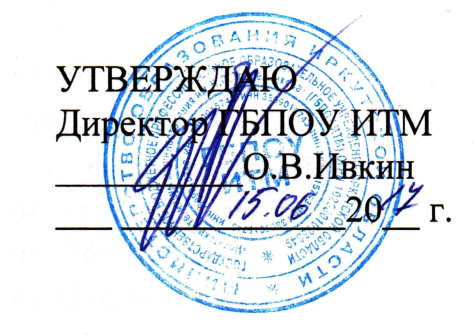

# **РАБОЧАЯ ПРОГРАММА УЧЕБНОЙ ДИСЦИПЛИНЫ**

## **ОУД.07 Информатика**

2017 г.

Рабочая программа учебной дисциплины составлена на основе программы общеобразовательной учебной дисциплины «Информатика» для профессиональных образовательных организаций (примерной), (одобрена Научно-методическим советом Центра профессионального образования ФГАУ «ФИРО» и рекомендованы для реализации основной профессиональной образовательной программы СПО на базе основного общего образования с получением среднего общего образования, Протокол № 2 от 26.03.2015 г.)**.**

Организация-разработчик: Государственное бюджетное профессиональное образовательное учреждение Иркутской области «Иркутский техникум машиностроения им. Н.П. Трапезникова»

Разработчики: Потеряева Т.А., преподаватель информатики

РАССМОТРЕНА на заседании ЦК естественнонаучного цикла, математики и ИКТ Протокол  $\_\_\_\_$ от  $\_\_\_\_\_$  20 $\_\_\_\_\$ 

# **СОДЕРЖАНИЕ**

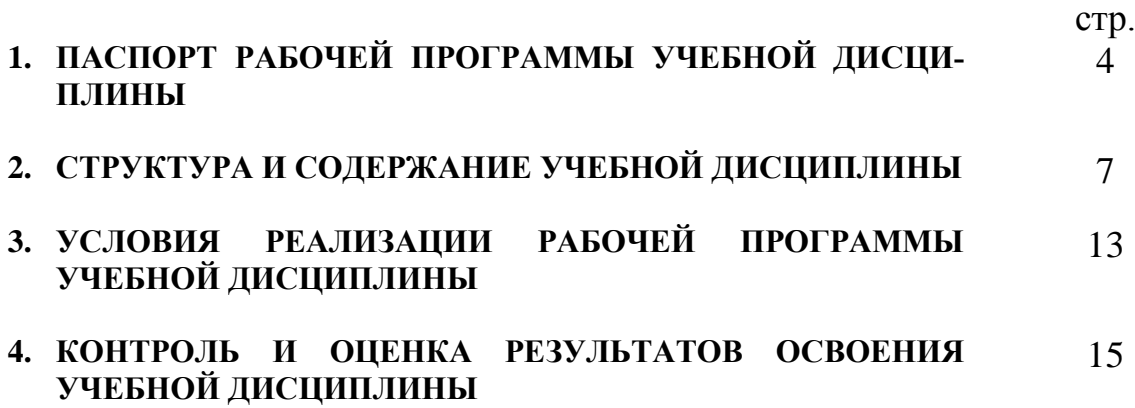

# **1. ПАСПОРТ РАБОЧЕЙ ПРОГРАММЫ УЧЕБНОЙ ДИСЦИПЛИНЫ ИНФОРМАТИКА**

#### **1.1. Область применения программы**

Рабочая программа учебной дисциплины является частью основной профессиональной образовательной программы среднего профессионального образования по профессии **08.01.14 Монтажник санитарно-технических, вентиляционных систем и оборудования.** Рабочая программа разработана на основе программы общеобразовательной учебной дисциплины «Информатика» для профессиональных образовательных организаций (примерной), (одобрена Научно-методическим советом Центра профессионального образования ФГАУ «ФИРО» и рекомендованы для реализации основной профессиональной образовательной программы СПО на базе основного общего образования с получением среднего общего образования, протокол № 2 от 26.03.2015 г.)**,** учебного плана ГБПОУ ИТМ, утв. приказом № 154-ОД от 31.05.2017.

#### **1.2. Место дисциплины в структуре основной профессиональной образовательной программы:**

Учебная дисциплина «Информатика» входит в состав профильных общеобразовательных учебных дисциплин (обязательной предметной области «Математика и информатика» ФГОС среднего общего образования).

#### **1.3. Цели и задачи дисциплины – требования к результатам освоения дисциплины:**

Освоение содержания учебной дисциплины «Информатика», обеспечивает достижение студентами следующих *результатов:* 

#### *личностных:*

- − чувство гордости и уважения к истории развития и достижениям отечественной информатики в мировой индустрии информационных технологий;
- − осознание своего места в информационном обществе;
- − готовность и способность к самостоятельной, творческой и ответственной деятельности с использованием информационно-коммуникационных технологий;
- умение использовать достижения современной информатики для повышения собственного интеллектуального развития в выбранной профессиональной деятельности, самостоятельно формировать новые для себя знания в профессиональной области, используя для этого доступные источники информации;
- умение выстраивать конструктивные взаимоотношения в командной работе по решению общих задач, в том числе с использованием современных средств сетевых коммуникаций;
- − умение управлять своей познавательной деятельностью, проводить самооценку уровня собственного интеллектуального развития, в том числе с использованием современных электронных образовательных ресурсов;
- умение выбирать грамотное поведение при использовании разнообразных средств информационно-коммуникационных технологий как в профессиональной деятельности, так и в быту;
- − готовность к продолжению образования и повышению квалификации в избранной профессиональной деятельности на основе развития личных информационно- коммуникационных компетенций;

#### *метапредметных:*

- − умение определять цели, составлять планы деятельности и определять средства, необходимые для их реализации;
- − использовать различные виды познавательной деятельности для решения информационных задач, применять основные методы познания (наблюдение, описание, измерение, эксперимент) для организации учебноисследовательской и проектной деятельности с использованием информационно-коммуникационных технологий;
- использовать различные информационные объекты в изучении явлений и процессов, с которыми возникает необходимость сталкиваться в профессиональной сфере;
- использовать различные источники информации, в том числе пользоваться электронными библиотеками, умение критически оценивать и интерпретировать информацию, получаемую из различных источников, в том числе из сети Интернет;
- − анализировать и представлять информацию, представленную в электронных форматах на компьютере в различных видах;
- − умение использовать средства информационно-коммуникационных технологий в решении когнитивных, коммуникативных и организационных задач с соблюдением требований эргономики, техники безопасности, гигиены, ресурсосбережения, правовых и этических норм, норм информационной безопасности;
- − публично представлять результаты собственного исследования, вести дискуссии, доступно и гармонично сочетая содержание и формы представляемой информации средствами информационных и коммуникационных технологий;

# *предметных:*

- − сформированность представлений о роли информации и информационных процессов в окружающем мире;
- владение навыками алгоритмического мышления и понимание методов формального описания алгоритмов, владение знанием основных алгоритмических конструкций и умением анализировать алгоритмы;
- использование готовых прикладных компьютерных программ по профилю подготовки;
- − владение способами представления, хранения и обработки данных на компьютере;
- − владение компьютерными средствами представления и анализа данных в электронных таблицах;
- − сформированность представлений о базах данных и простейших средствах управления ими;
- − сформированность представлений о компьютерно-математических моделях и необходимости анализа соответствия модели и моделируемого объекта (процесса);
- − владение типовыми приёмами написания программы на алгоритмическом языке для решения стандартной задачи с использованием основных конструкций языка программирования;
- сформированность базовых навыков и умений по соблюдению требований техники безопасности, гигиены и ресурсосбережения при работе со средствами информатизации;
- − понимания основ правовых аспектов использования компьютерных программ и прав доступа к глобальным информационным сервисам;
- − применение на практике средств защиты информации от вредоносных программ, правил личной безопасности и этики работы с информацией и средствами коммуникаций в Интернете.

В результате освоения дисциплины обучающийся должен **уметь:**

- − Осуществлять поиск информации, необходимой для эффективного выполнения профессиональных задач.
- − Использовать информационно-коммуникационные технологии в профессиональной деятельности.

В результате освоения дисциплины обучающийся должен **знать**:

- − основные понятия автоматизированной обработки информации, знать общий состав и структуру персональных электронно-вычислительных машин (ЭВМ) и вычислительных систем;
- базовые системы, программные продукты и пакеты прикладных программ

#### **1.4. Количество часов на освоение программы дисциплины:**

максимальной учебной нагрузки обучающегося **162** часа, в том числе: обязательной аудиторной учебной нагрузки обучающегося **108** часов; самостоятельной работы обучающегося **54** часа.

## **2. СТРУКТУРА И СОДЕРЖАНИЕ УЧЕБНОЙ ДИСЦИПЛИНЫ 2.1. Объем учебной дисциплины и виды учебной работы**

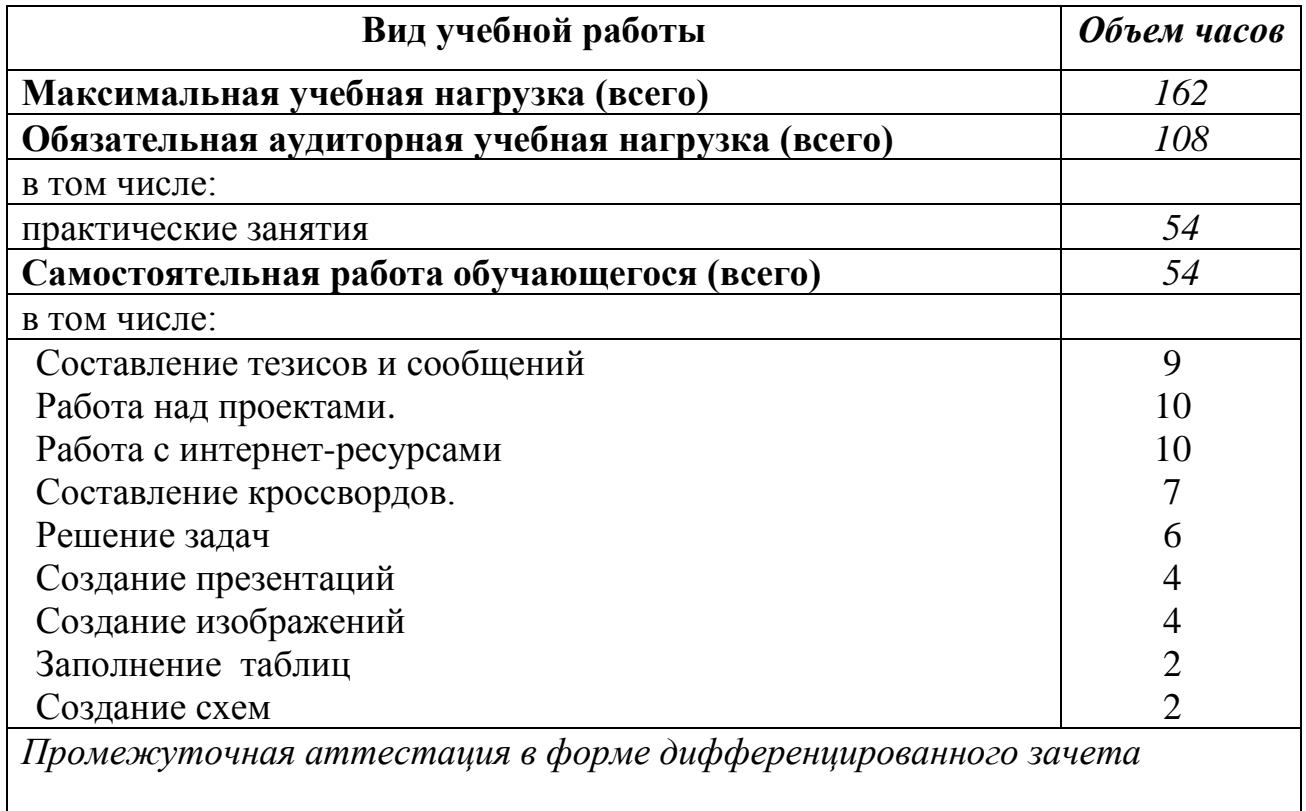

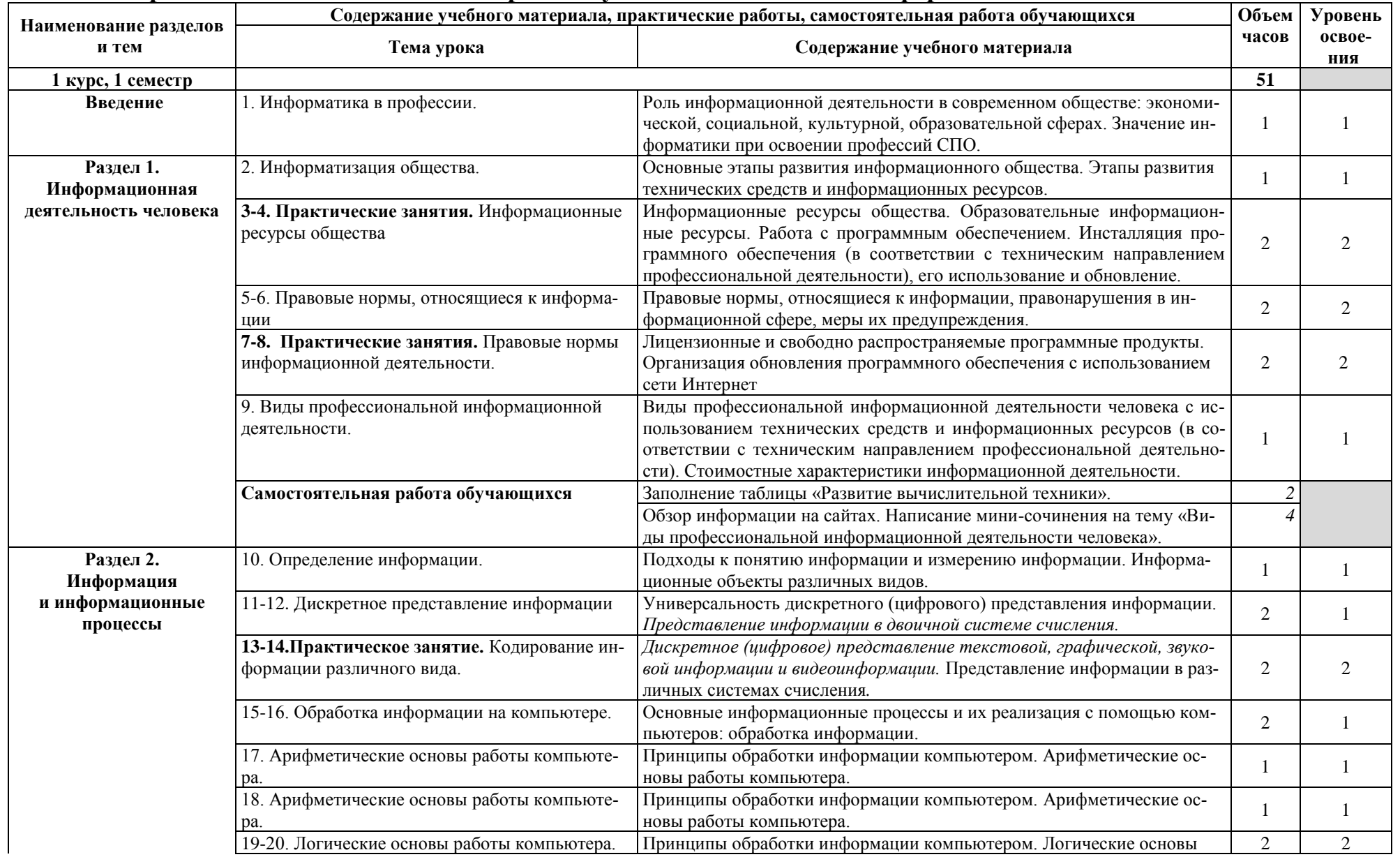

# **2.2. Календарно-тематический план и содержание учебной дисциплины Информатика**

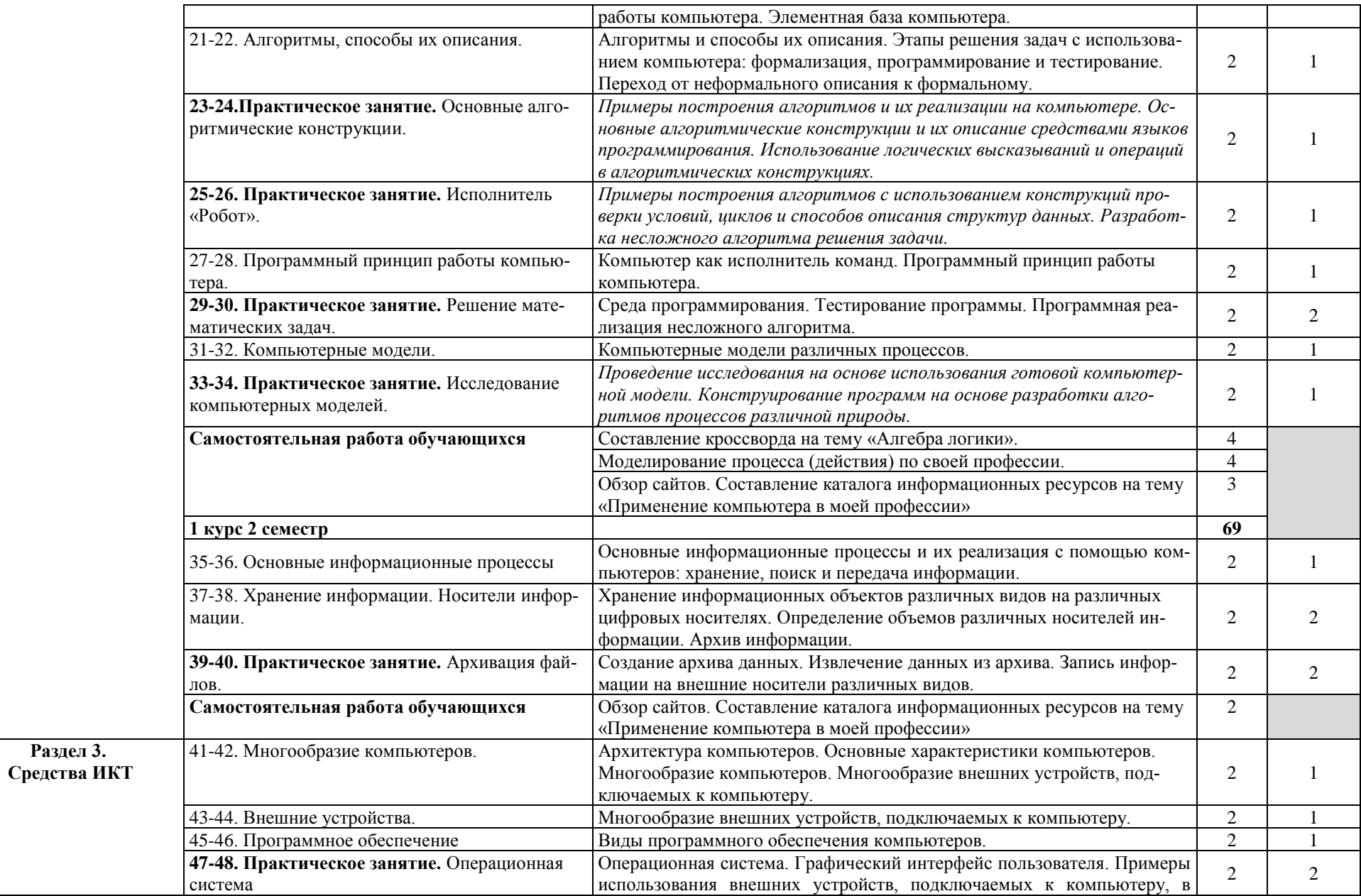

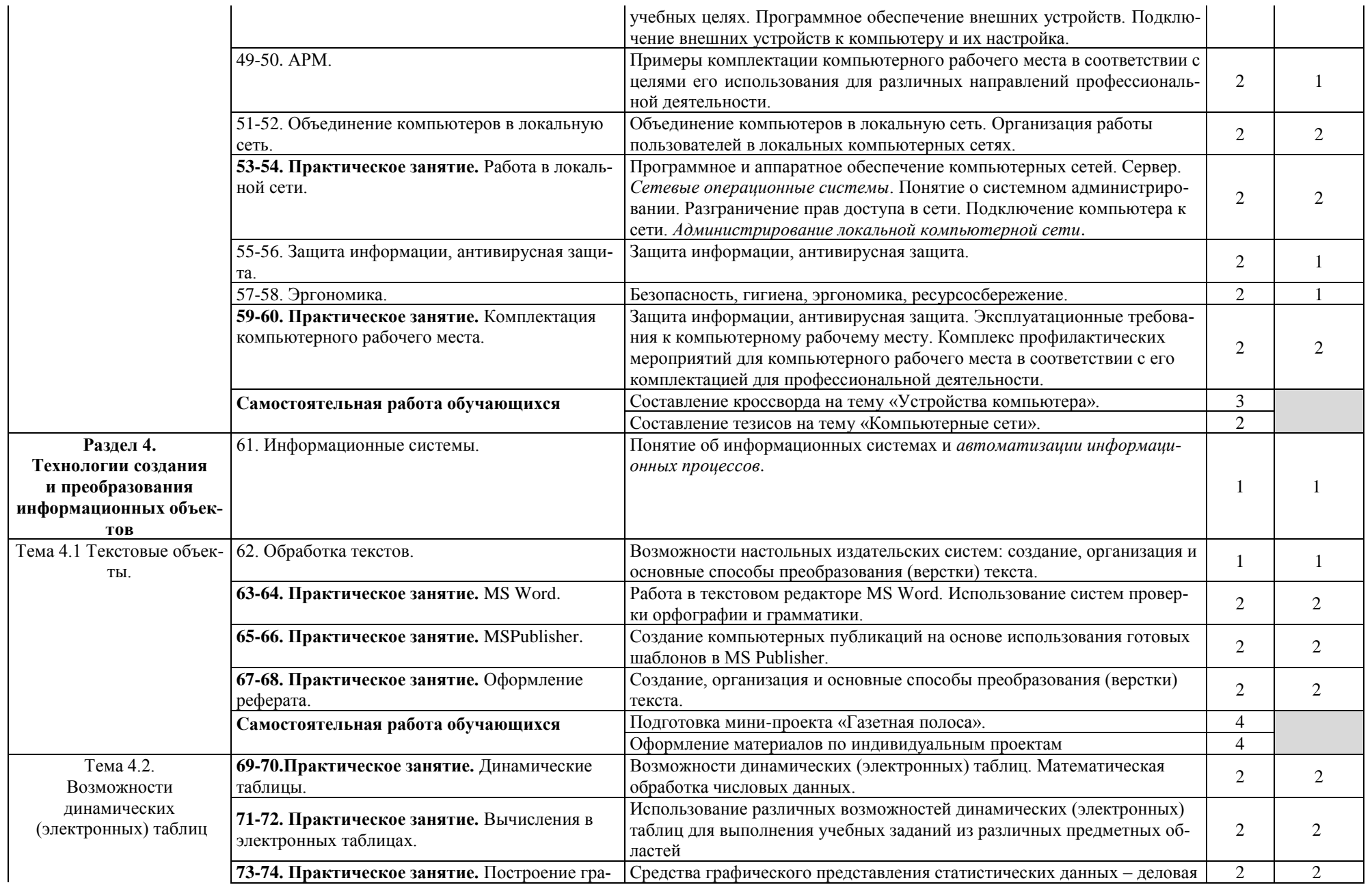

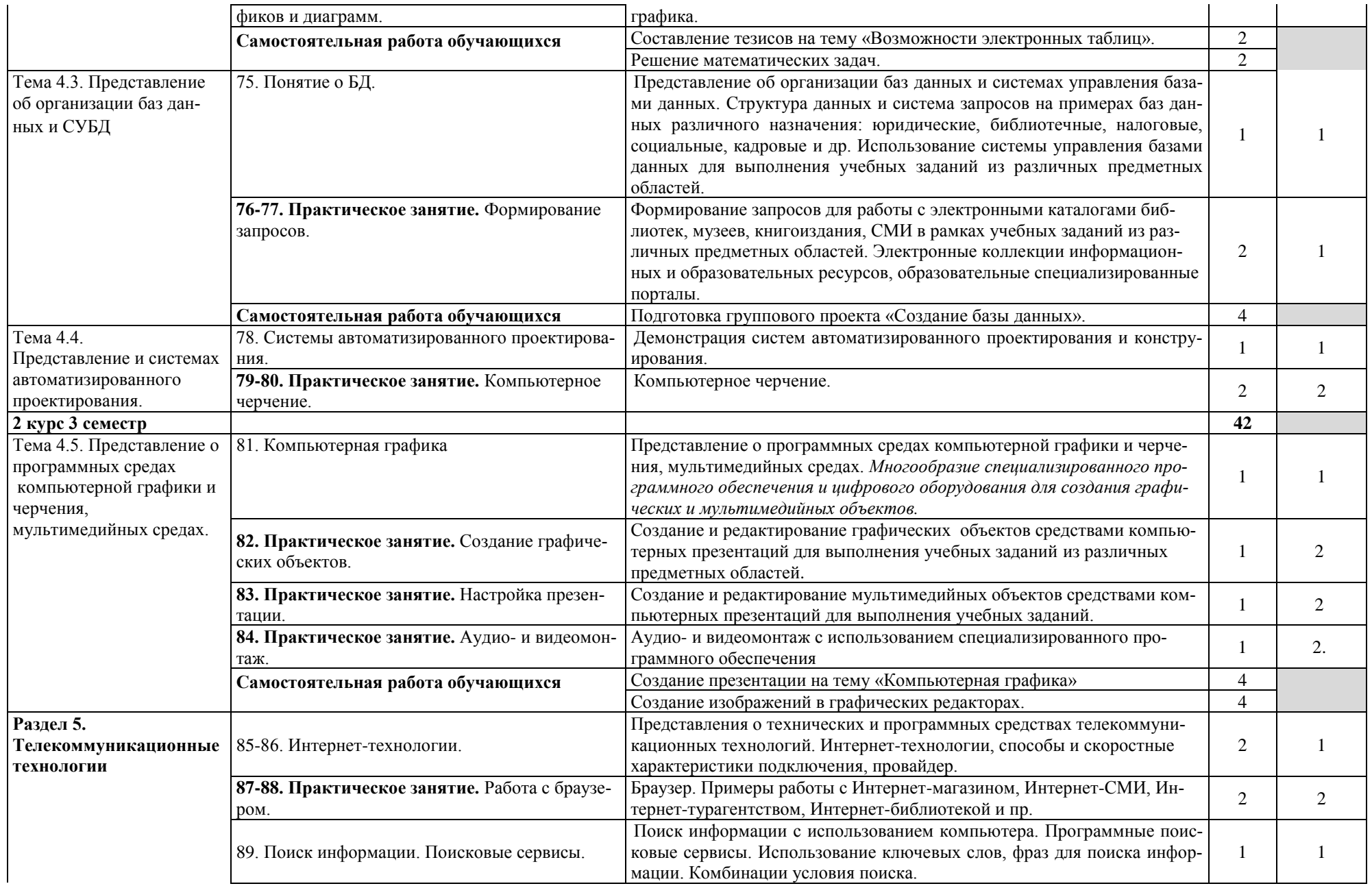

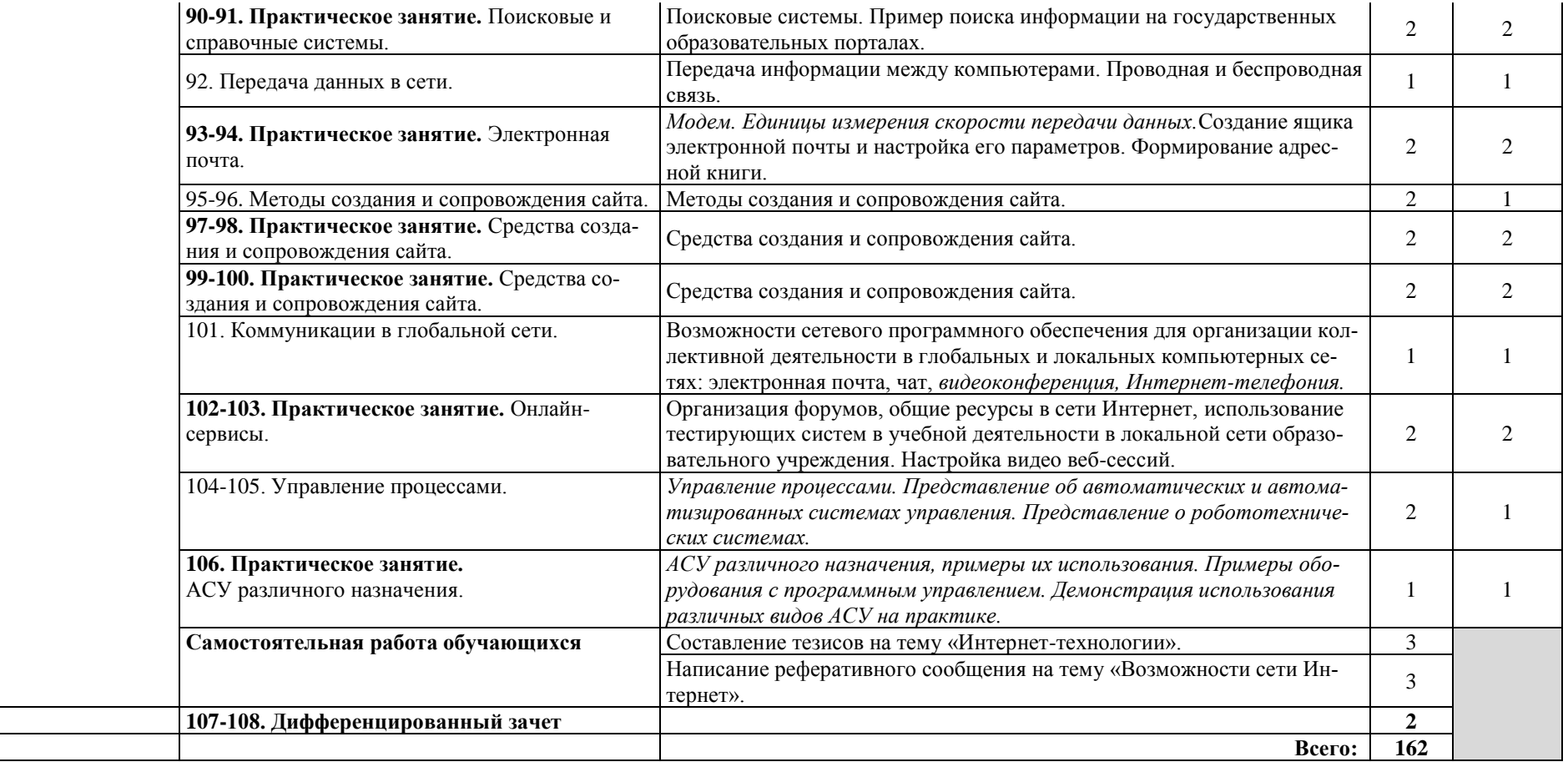

# **3. УСЛОВИЯ РЕАЛИЗАЦИИ РАБОЧЕЙ ПРОГРАММЫ ДИСЦИПЛИ-НЫ**

#### **3.1. Требования к минимальному материально-техническому обеспечению**

Освоение программы учебной дисциплины **«**Информатика**»** предполагает наличие в профессиональной образовательной организации, реализующий образовательную программу среднего общего образования в пределах освоения ОПОП СПО на базе основного общего образования, учебного кабинета, в котором имеется возможность обеспечить свободный доступ в Интернет во время учебного занятия и в период внеучебной деятельности обучающихся.

В состав кабинета информатики входит лаборатория с лаборантской комнатой. Помещение кабинета информатики должны удовлетворять требованиям санитарно-эпидемиологических правил и нормативов (СанПиН 2.4.2 № 178-02), и оснащено типовым оборудованием, указанным в настоящих требованиях, в том числе специализированной учебной мебелью и средствами обучения, достаточными для выполнения требований к уровню подготовки обучающихся.

В состав учебно-методического и материально-технического обеспечения программы учебной дисциплины «Информатика», входят:

- многофункциональный комплекс преподавателя;
- технические средства обучения (средства ИКТ): компьютеры, рабочее место педагога с модемом, одноранговая локальная сеть кабинета, Интернет; периферийное оборудование и оргтехника (принтер на рабочем месте педагога, сканер на рабочем месте педагога, копировальный аппарат, гарнитура, веб-камера, цифровой фотоаппарат, проектор и экран);
- компьютеры на рабочих местах с системным программным обеспечением (для операционной системы Windows или для операционной системы Linux), системами программирования и прикладным программным обеспечением по каждой теме программы учебной дисциплины «Информатика»;
- печатные и экранно-звуковые средства обучения;
- расходные материалы (бумага, картриджи для принтера и копировального аппарата, диск для записи (CD-R или CD-RW));
- − учебно-практическое и учебно-лабораторное оборудование;
- инструкции по технике безопасности;
- − библиотечный фонд.

В библиотечный фонд входят учебники, учебно-методические комплекты (УМК), обеспечивающие освоение учебной дисциплины «Информатика», рекомендованные или допущенные для использования в профессиональных образовательных организациях, реализующих образовательную программу среднего общего образования в пределах освоения ОПОП СПО на базе основного общего образования.

Библиотечный фонд может быть дополнен энциклопедиями по информатике, словарями, справочниками по информатике и вычислительной технике, научной и научно-популярной литературой и др.

В процессе освоения программы учебной дисциплины «Информатика» студенты должны иметь возможность доступа к электронным учебным материалам по информатике, имеющиеся в свободном доступе в системе Интернет, (электронные книги, практикумы, тесты, материалы ЕГЭ и др.)

# **3.2. Информационное обеспечение обучения**

## **Перечень учебных изданий, Интернет-ресурсов, дополнительной литературы**

## **Основные источники:**

- 1. М.С.Цветкова. Информатика и ИКТ.- 6-е изд., стер., Учебник. 2014г. А.В.Батаев. Операционные системы и среды:Уч./ М.:ИЦ Академия, 2016.272с
- 2. Л.А.Анеликова. Лабораторные работы по Excel./ М.СОЛОН-ПРЕСС, 2013
- **3.** Базовая компьют. подг. Практ. по инф.- Уч. пособие./ Т.И.Немцова- М. ИД ФОРУМ. НИЦ ИНФРА-М, 2013, 368с +CD (ПО)

#### **Дополнительные источники:**

- 1. Малясова С. В., Демьяненко С. В. Информатика и ИКТ: Пособие для подготовки к ЕГЭ /Под ред. М.С. Цветковой. – М.: 2013
- 2. Цветкова М.С., Хлобыстова И.Ю. Информатика и ИКТ: Практикум для профессий и специальностей естественно-научного и гуманитарного профилей. – М.: 2014

## **Интернет- ресурсы**

- 1. http://fcior.edu.ru Федеральный центр информационно-образовательных ресурсов (ФЦИОР)
- 2. http://school-collection.edu.ru/ Единая коллекция цифровых образовательных ресурсов
- 3. http://www.intuit.ru/studies/courses открытые Интернет-курсы «Интуит» по курсу «Информатика»
- 4. http://lms.iite.unesco.org/ Открытые электронные курсы «ИИТО ЮНЕ-СКО» по информационным технологиям
- 5. http://ru.iite.unesco.org/publications/ открытая электронная библиотека «ИИТО ЮНЕСКО» по ИКТ в образовании
- 6. http://www.megabook.ru/ Мегаэнциклопедия Кирилла и Мефодия, разделы « Наука / Математика. Кибернетика» и «Техника/ Компьютеры и Интернет»
- 7. http://www.ict.edu.ru Портал «Информационно-коммуникационные технологии в образовании»
- 8. http://digital-edu.ru/ справочник образовательных ресурсов «Портал цифрового образования»
- 9. http://window.edu.ru/ Единое окно доступа к образовательным ресурсам Российской Федерации
- 10. http://freeschool.altlinux.ru/ Портал Свободного программного обеспечения
- 11. http://heap.altlinux.org/issues/textbooks/ Учебники и пособия по Linux
- 12. http://books.altlinux.ru/altlibrary/openoffice электронная книга «ОpenOffice.org: Теория и практика»

# **4. КОНТРОЛЬ И ОЦЕНКА РЕЗУЛЬТАТОВ ОСВОЕНИЯ ДИСЦИПЛИ-НЫ**

**Контроль и оценка** результатов освоения дисциплины осуществляется преподавателем в процессе проведения практических занятий, тестирования, а также выполнения обучающимися индивидуальных заданий, проектов, исследований.

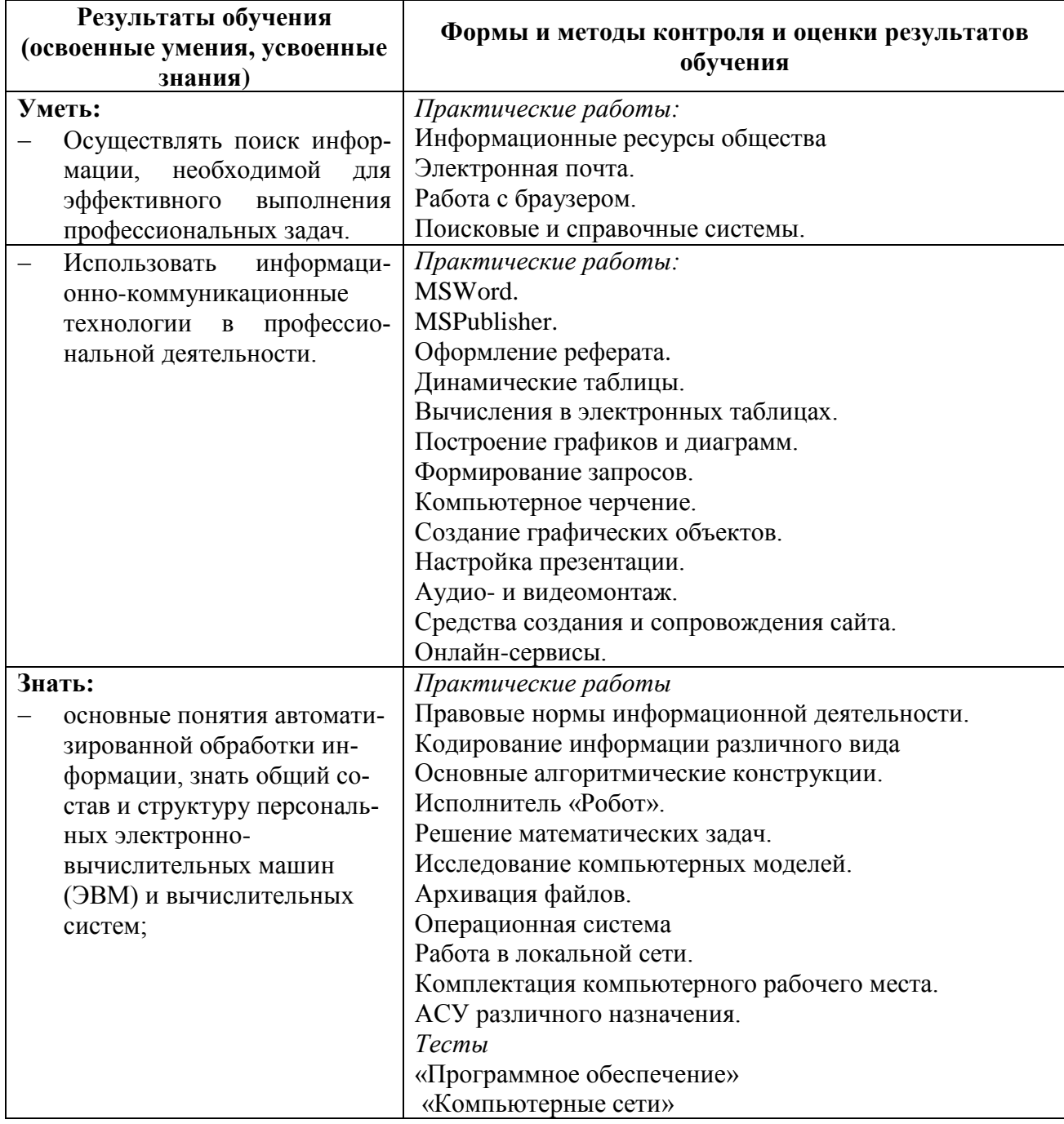

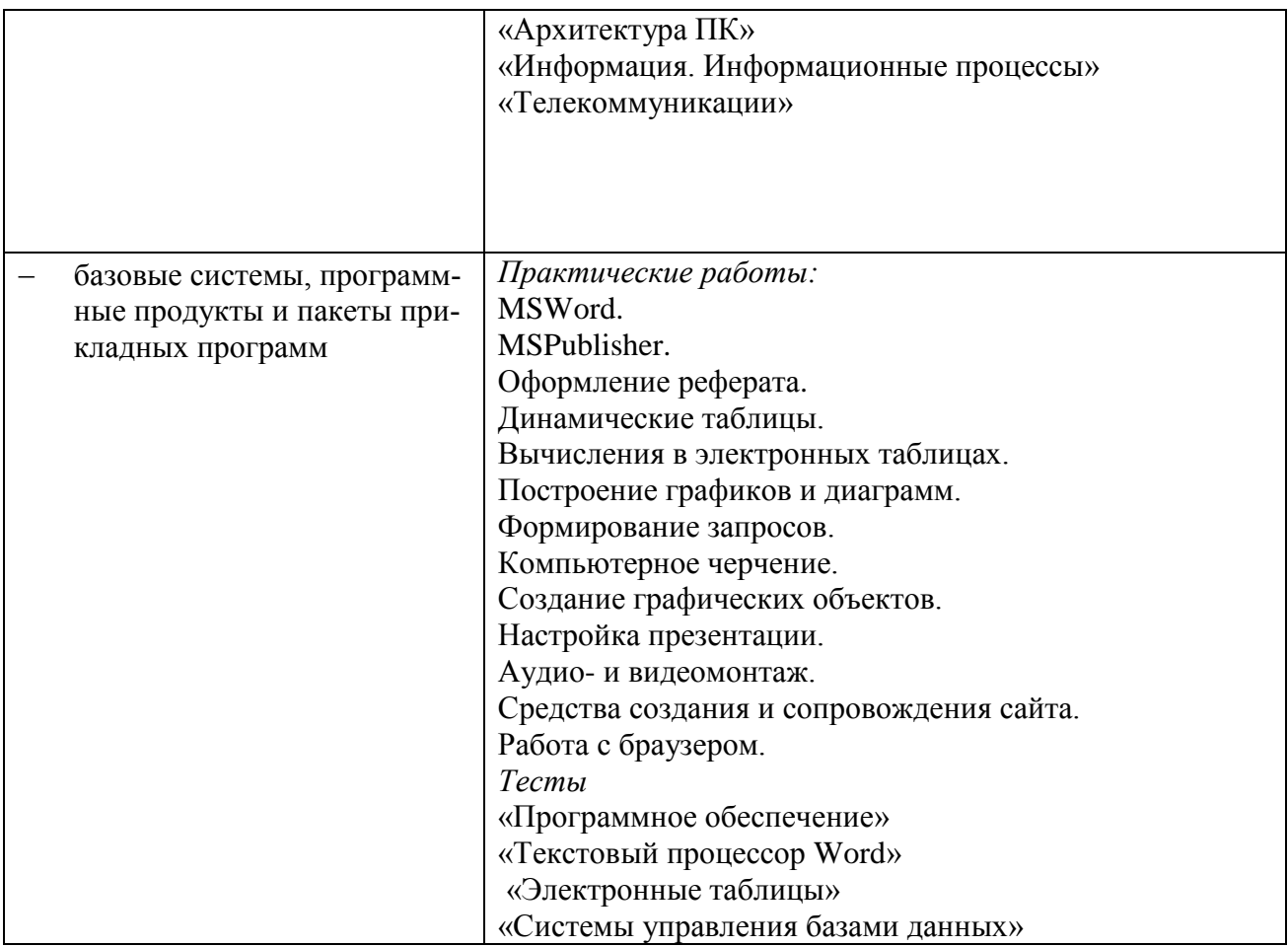